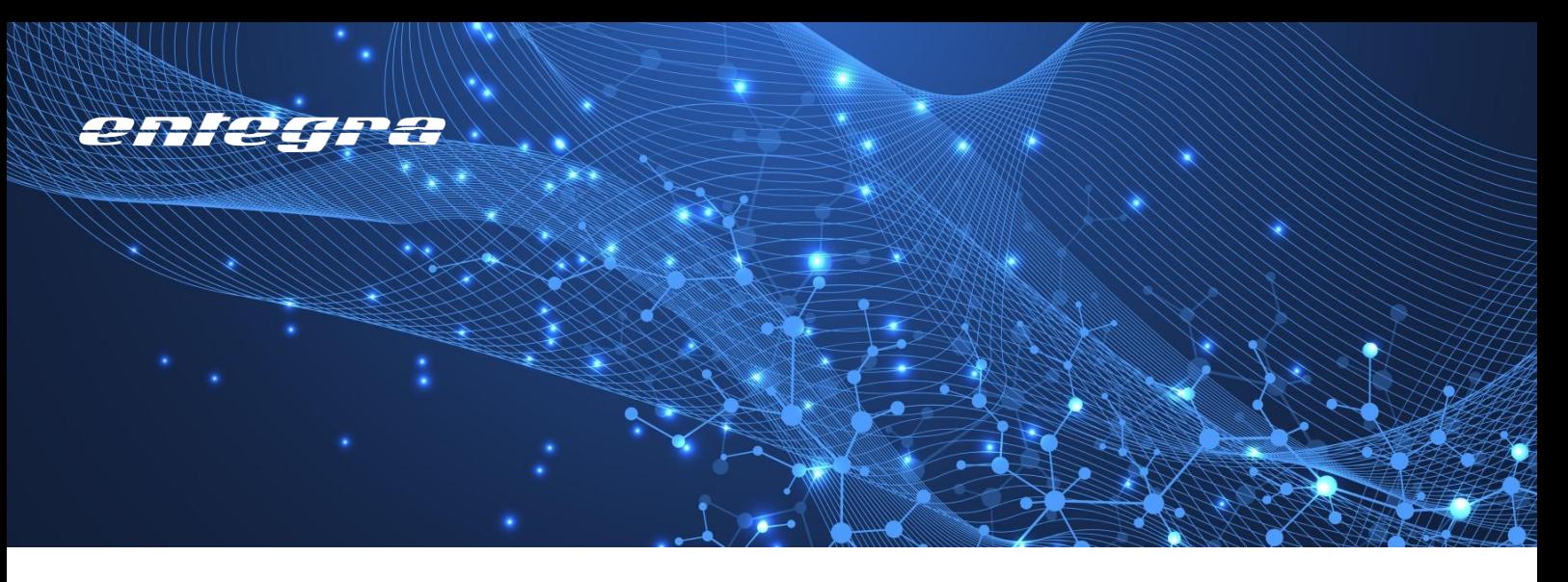

# **Revit Parametern in der TGA Planung bearbeiten**  entegra Revit Data Connector

BIM gestützte TGA-Planung bringt in der Bearbeitung von Revit Parametern vielfältige Herausforderungen mit sich. Der Revit Data Connector bündelt vielfältige Werkzeuge zum Optimieren und Automatisieren der Handhabung von Revit Parametern speziell in der TGA-Planung. Nachfolgend einige Beispiele:

## **Anreichern mit Metadaten**

Familien können nachträglich mit zusätzlichen Parametern und oder zusätzlichen Parameterwerten bestückt werden. Dabei können die Familien in eine Excel-Tabelle extrahiert, dort mit Parametern und Werten ergänzt, und dann wieder importiert werden.

## **Entfernen von Unternehmenswissen, Parameter löschen**

Während dem Planungsprozess haben Sie alle verfügbaren Informationen als Parameter an die Revit Familien angetragen. Für Ihren Planungsprozess war das ideal, aber bei Projektabgabe möchten sie nicht ihr Unternehmens Know-how im Revit Projekt belassen.

Mit dem Data Connector wählen Sie welche Parameter gelöscht werden sollen, das Bereinigen erfolgt über das ganze Projekt bzw. alle Familien automatisch.

## **Auf Projektvorgaben konvertieren**

Parameter eines Revit-Projektes werden auf einen vorgegebenen Standard konvertiert. Projekt- oder kundenspezifische Parameterdateien mit Parameter GUIDs können dabei berücksichtigt werden.

## **Revit GUIDs synchronisieren**

Parameter, die eigentlich gleich sind, also gleich benannt sind und inhaltlich das gleiche abbilden sollen, jedoch mit unterschiedlichen GUIDs angelegt wurden, werden auf einen einheitlichen Parameter mit einer GUID zusammengeführt.

## **Familien in Raum platzieren**

Familien können automatisch in vorhandenen Revit Räumen platziert werden. Aus einer externen Liste wird dafür ausgelesen, welche Familien in welcher Anzahl in welchem MEP Raum benötigt werden.

#### **Revit Räume mit Parametern erweitern**

Eine Raumliste (Raumbuch) kann nach Excel exportiert werden. Die erweiterte Liste kann wieder in Revit eingelesen werden wobei die Parameterwerte an Räumen aktualisiert und neu hinzugekommene Parameter automatisch angelegt werden.

## **Revit MEP Raum an Familie**

An Exemplar Parameter von Familien können Informationen des Raumes, in dem sich die Einfügung befindet, angetragen werden. So kann z.B. an einer Steckdose automatisch die Nummer des Raumes in der sie sich befindet angetragen werden.

Zudem können Art und Anzahl eines Gerätes als Parameter an den Raum angehängt werden.

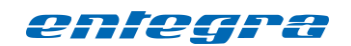

entegra eyrich + appel gmbh Hertzstraße 28 76275 Ettlingen

Tel. 07243 / 76 24 10 Fax 07243 / 76 24 99

vertrieb@entegra.de [www.entegra.de](http://www.entegra.de/) 

Gesellschafter der *inovi* gmbh Autodesk Lösungen - www.inovi.de